Wine Windows PDF

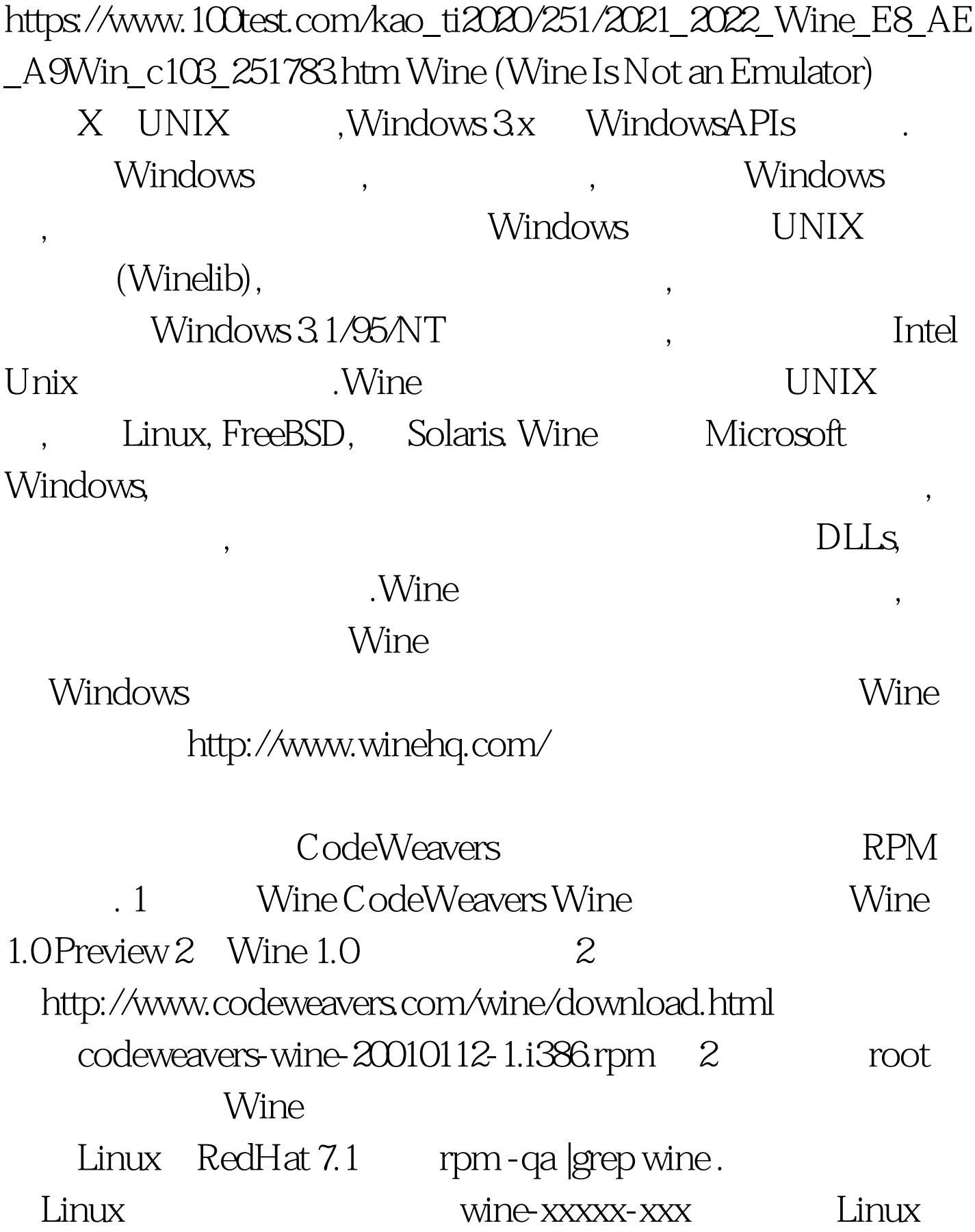

rpm - e wine-xxxxx-xxx rpm - Uhv codeweavers-wine-20010112-1.i386.rpm 3 Windows Windows C Linux /mnt/dosc mkdir /mnt/dosc mount -t vfat /dev/hda1 /mnt/dosc 4 Wine Wine

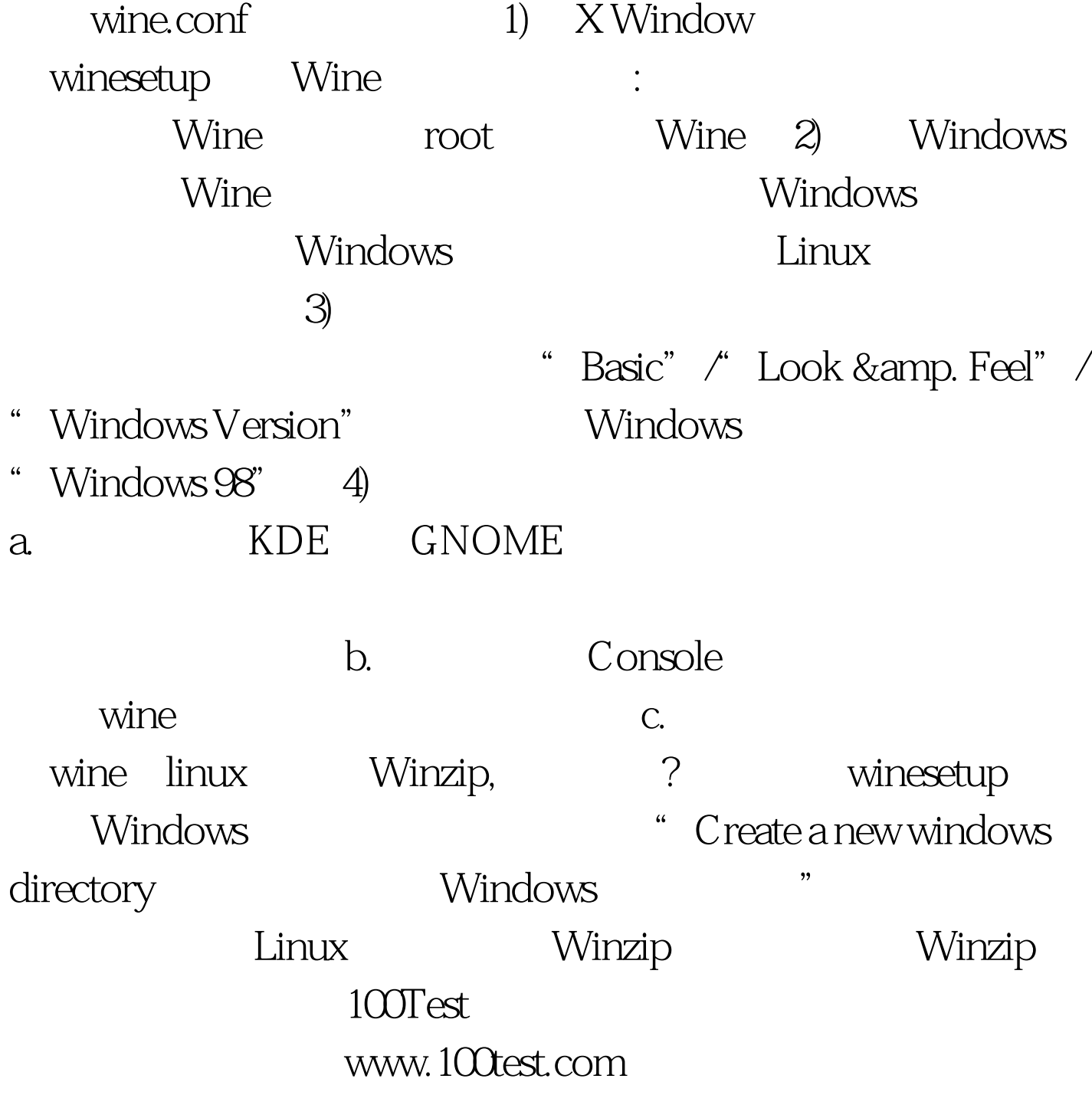